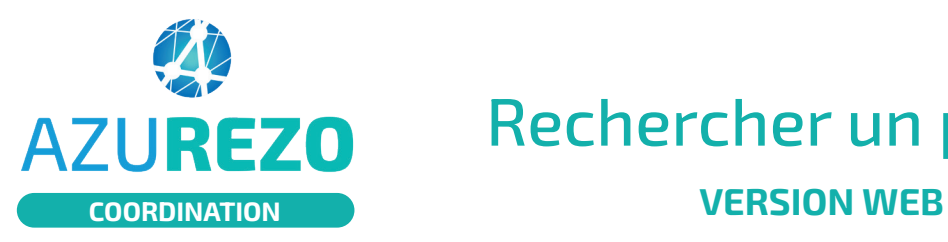

## Rechercher un patient

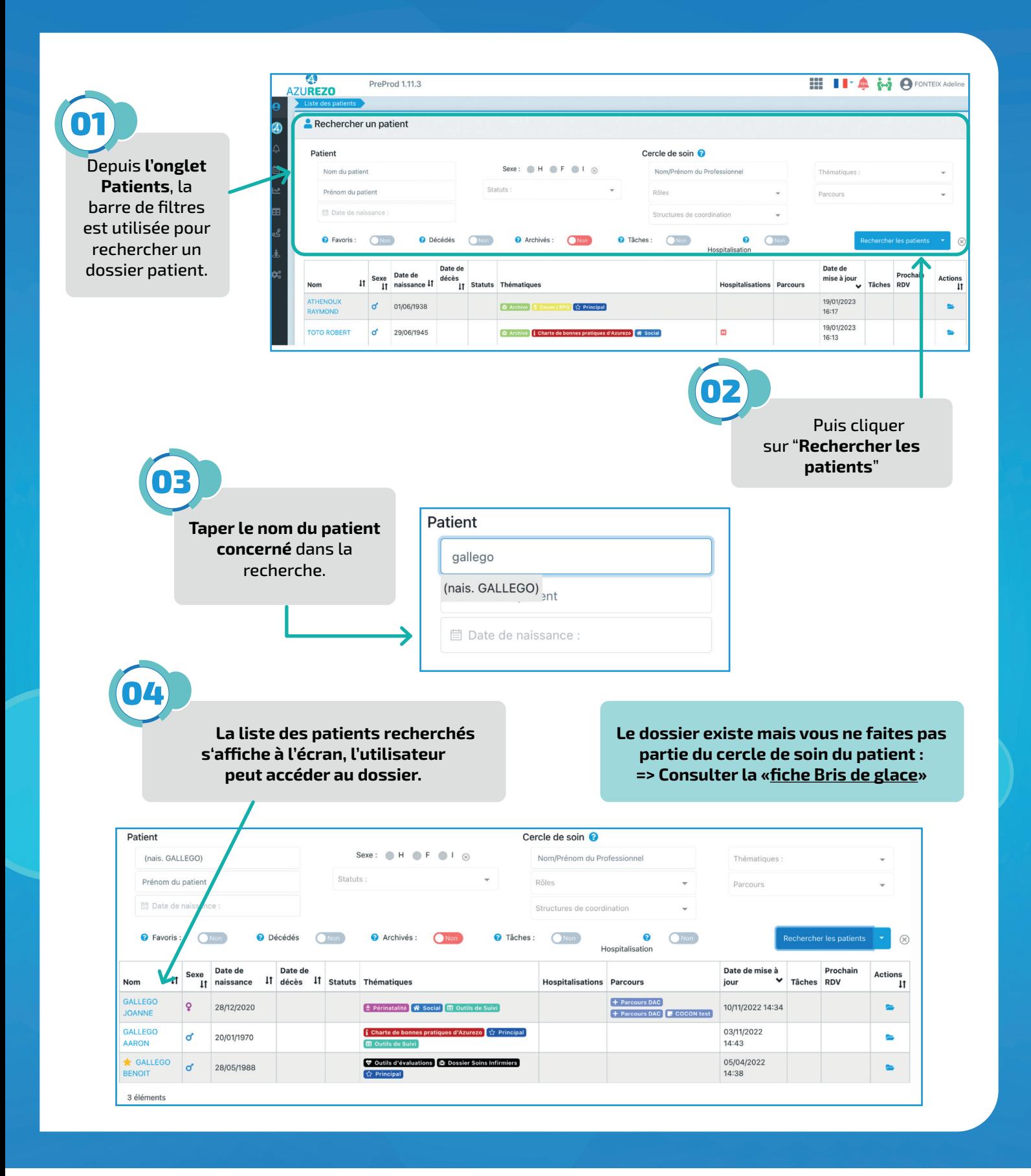

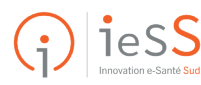